- Vom griechischen Philosoph und Mathematiker Eratosthenes von Kyrene (3. Jahrhundert v. Chr.) ist ein Verfahren überliefert, Primzahlen bis zu einer beliebigen Grenze schnell zu finden.
- Das Verfahren ist bekannt als "Sieb des Eratosthenes" oder "Zahlensieb".

- **Idee:** Wir stellen zuerst eine Liste aller ganzen Zahlen von 2 bis zur gewünschten Obergrenze auf.
- Man streicht alle Vielfachen von 2, lässt die 2 selbst aber stehen – sie ist die erste Primzahl.
- Die Vielfachen von 2 können keine Primzahlen sein sie sind ja durch 2 teilbar.

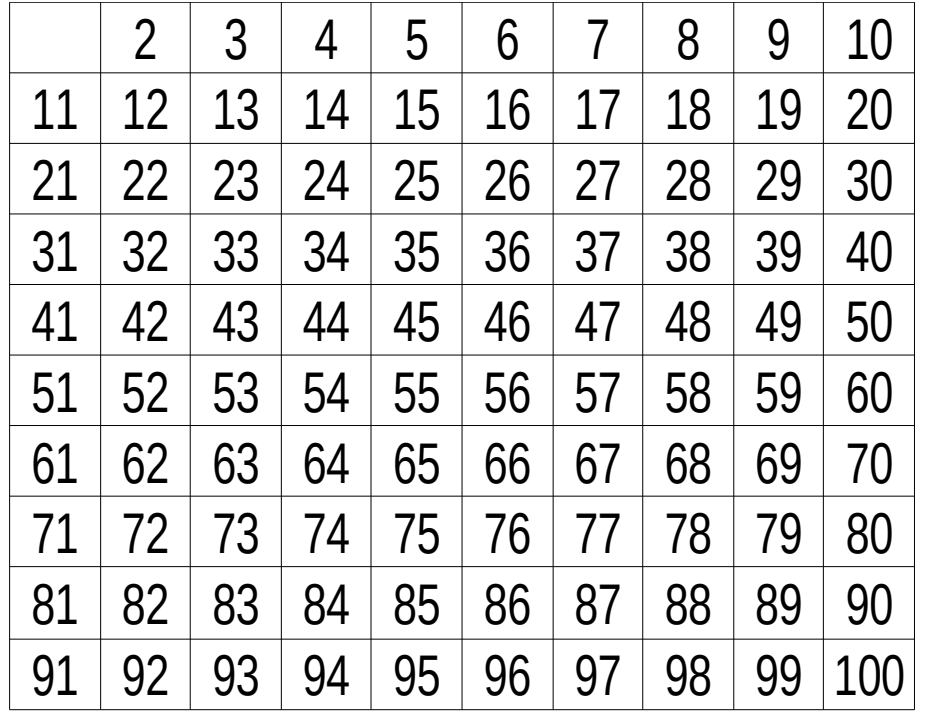

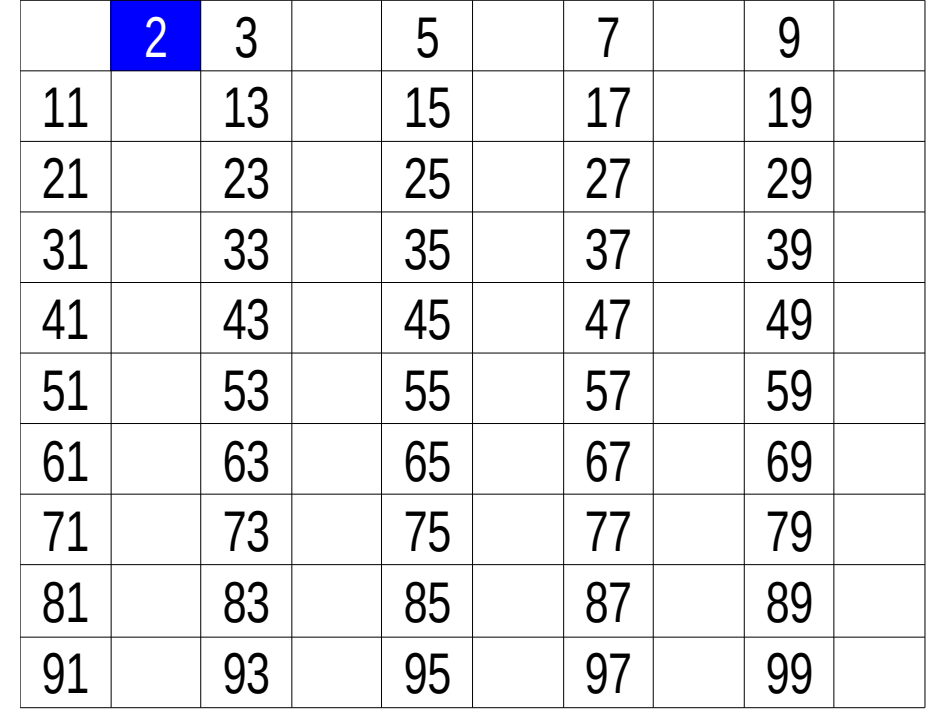

- Die nächste noch nicht durchgestrichene Zahl (die 3) ist die nächste Primzahl.
- Wir streichen auch alle Vielfachen der 3.
- Das Verfahren wiederholen wir, bis wir am Ende des Felds angekommen sind.
- Alle jetzt noch übrigen Zahlen sind Primzahlen.

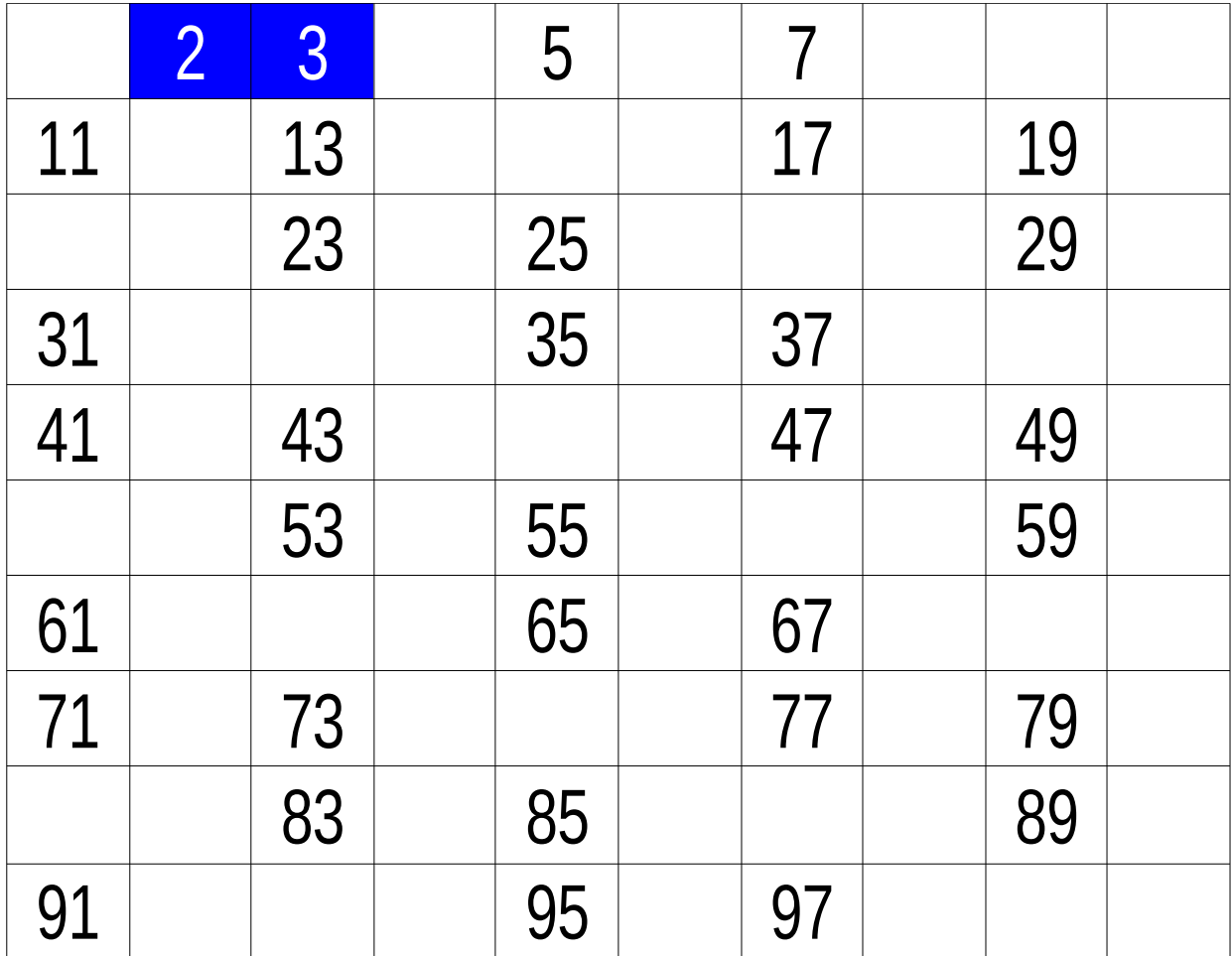

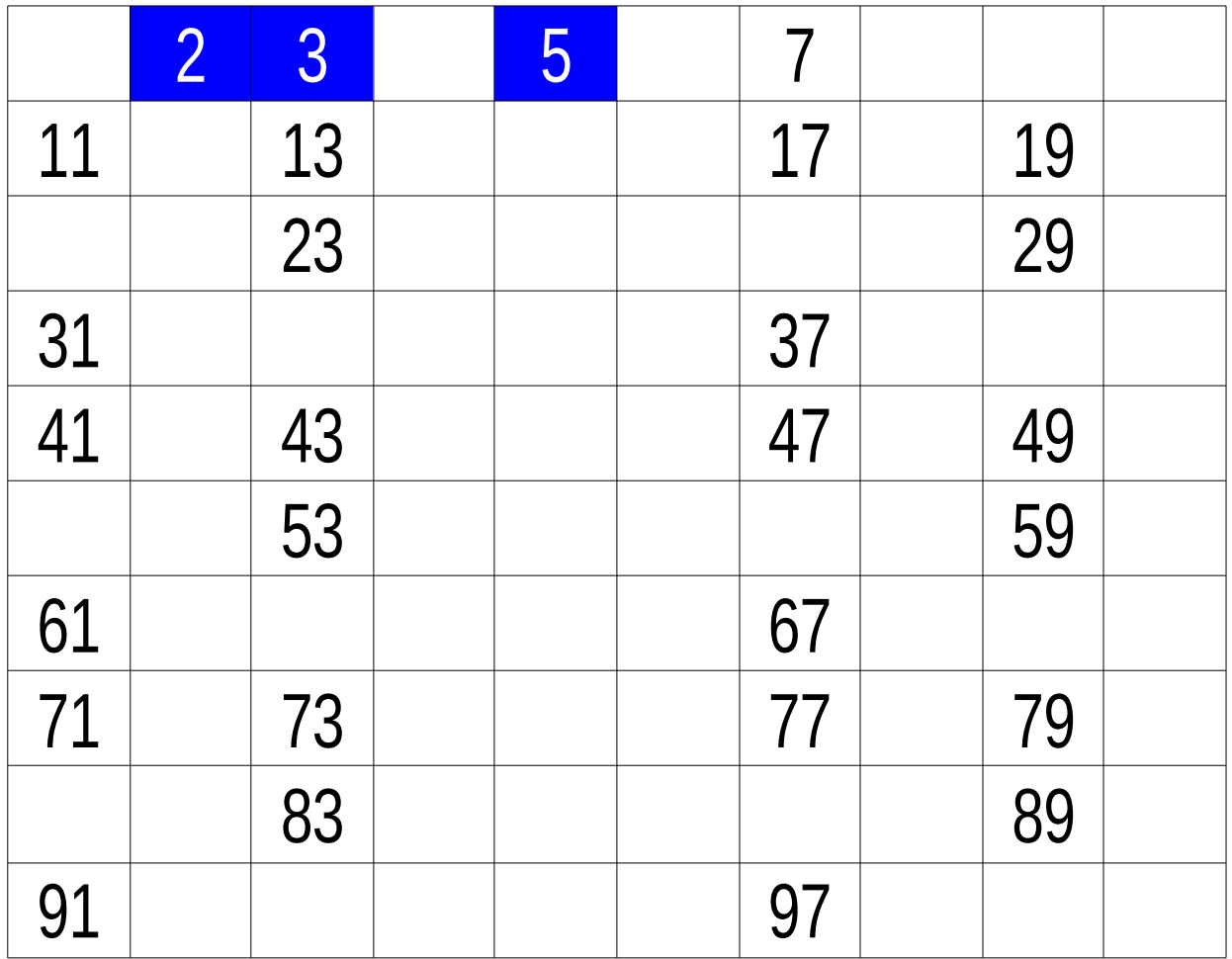

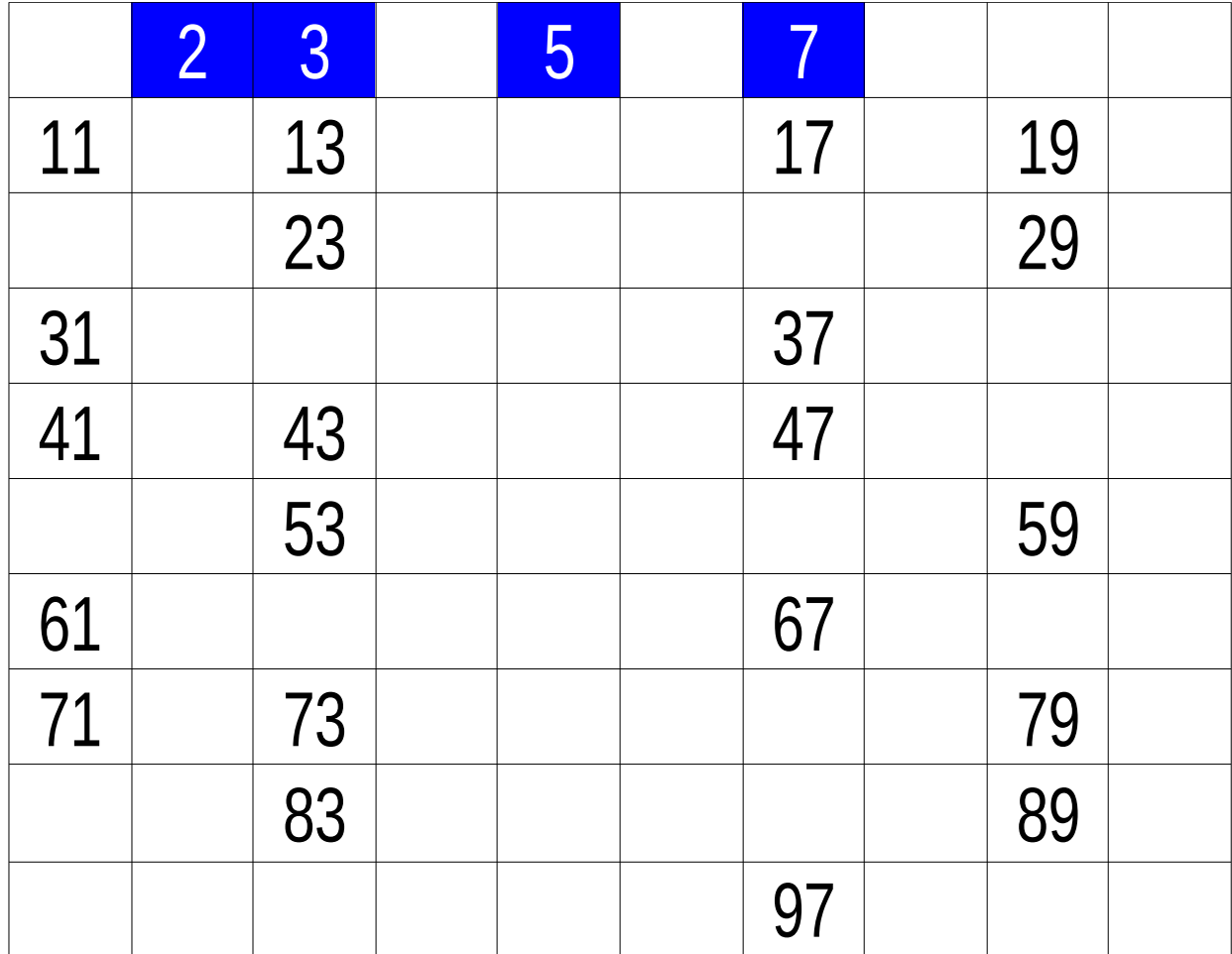

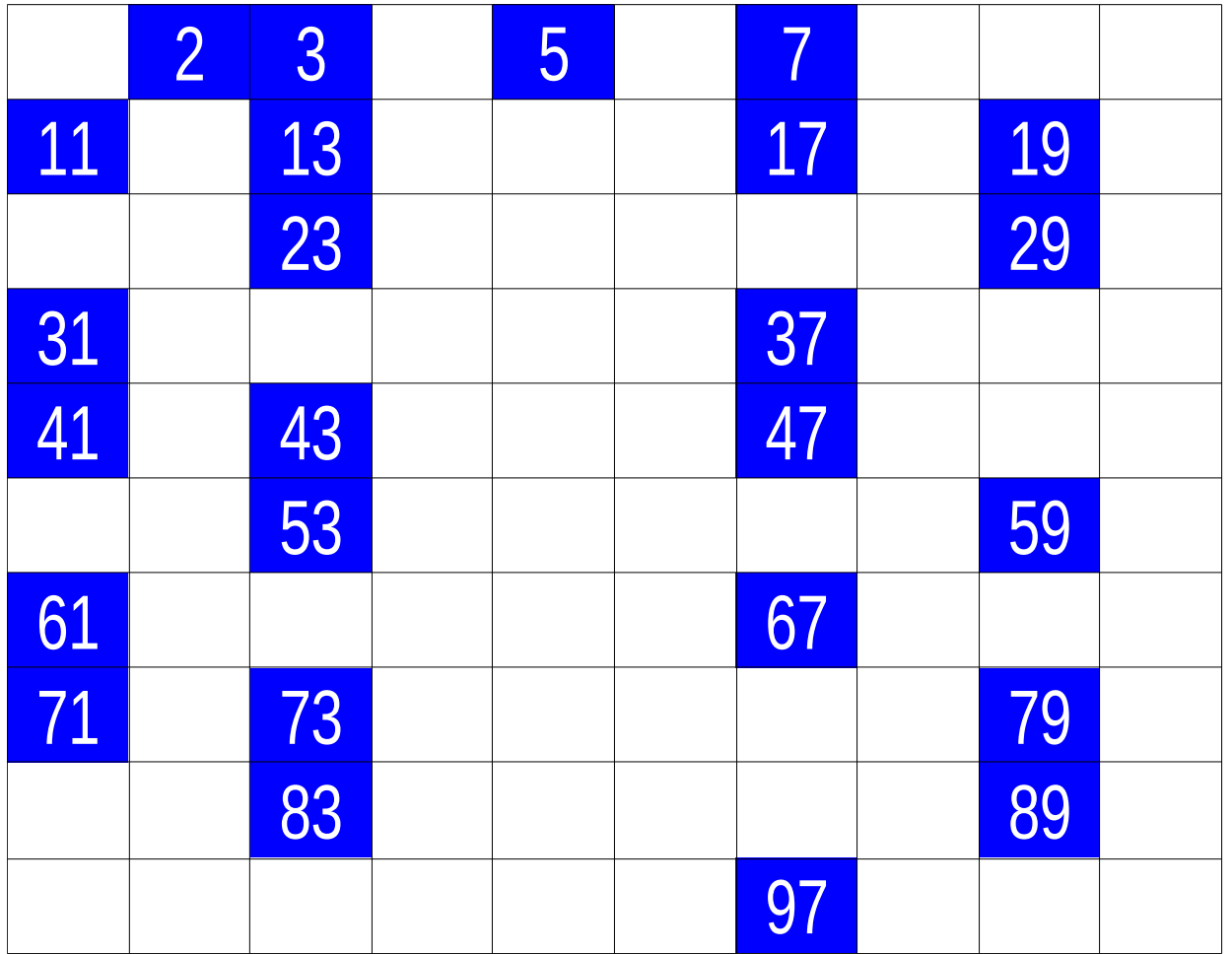

- Wie modelliert man das Sieb?
	- Ein Array aus **boolean**-Werten ist ausreichend.
	- Wir legen fest, dass **true** für "Primzahl" steht und **false** für "keine Primzahl". Umgekehrt ginge es aber genauso gut.
	- Wenn also z.B. **sieb[9]** den Wert **true** hat, bedeutet das, dass wir die 9 für eine Primzahl halten.

• Wie modelliert man das Sieb?

- Beim Erstellen des **Zahlensieb-**Objekts geben wir an, bis zu welcher Obergrenze wir Primzahlen suchen wollen.
- Wenn die Obergrenze 100 sein soll, wie groß sollte unser Array dann sinnvollerweise sein?
	- Prinzipiell würden 99 Elemente reichen, von 2 bis 100.
	- Wenn man das Verfahren effizient implementieren will, könnte man sogar nur die ungeraden Zahlen speichern, d.h. **sieb[0]** entspricht der 3, **sieb[1]** der 5 usw.
	- Vom didaktischen Standpunkt her ist es aber

• Erste Version:

```
● public class Zahlensieb
{
   boolean[] sieb;
   public Zahlensieb(int grenze)
   {
     sieb = new boolean[grenze+1];
     sieb[0] = false;
     sieb[1] = false;
     for (int i = 2; i <= grenze; i++)
 {
```